## Obsah

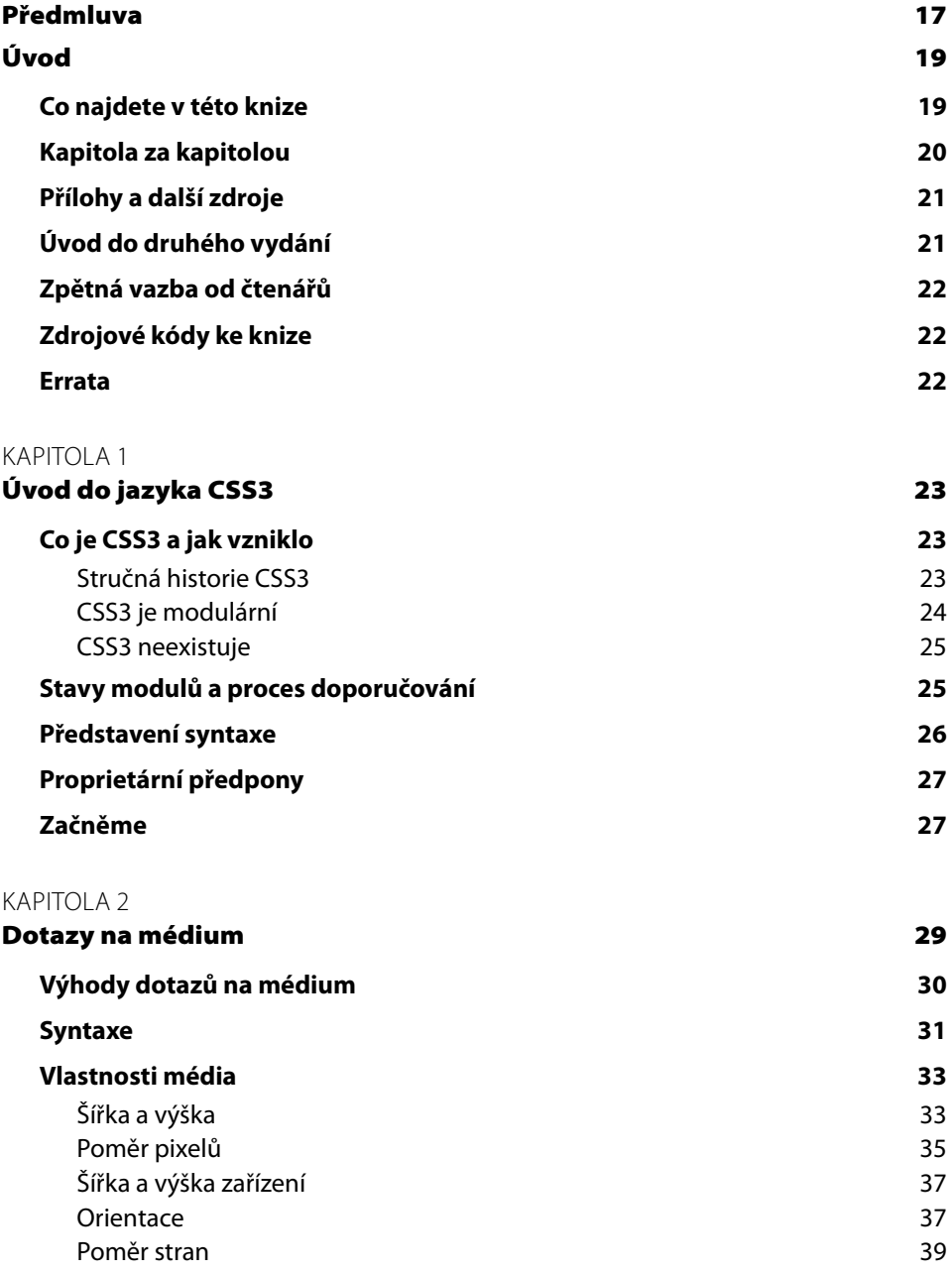

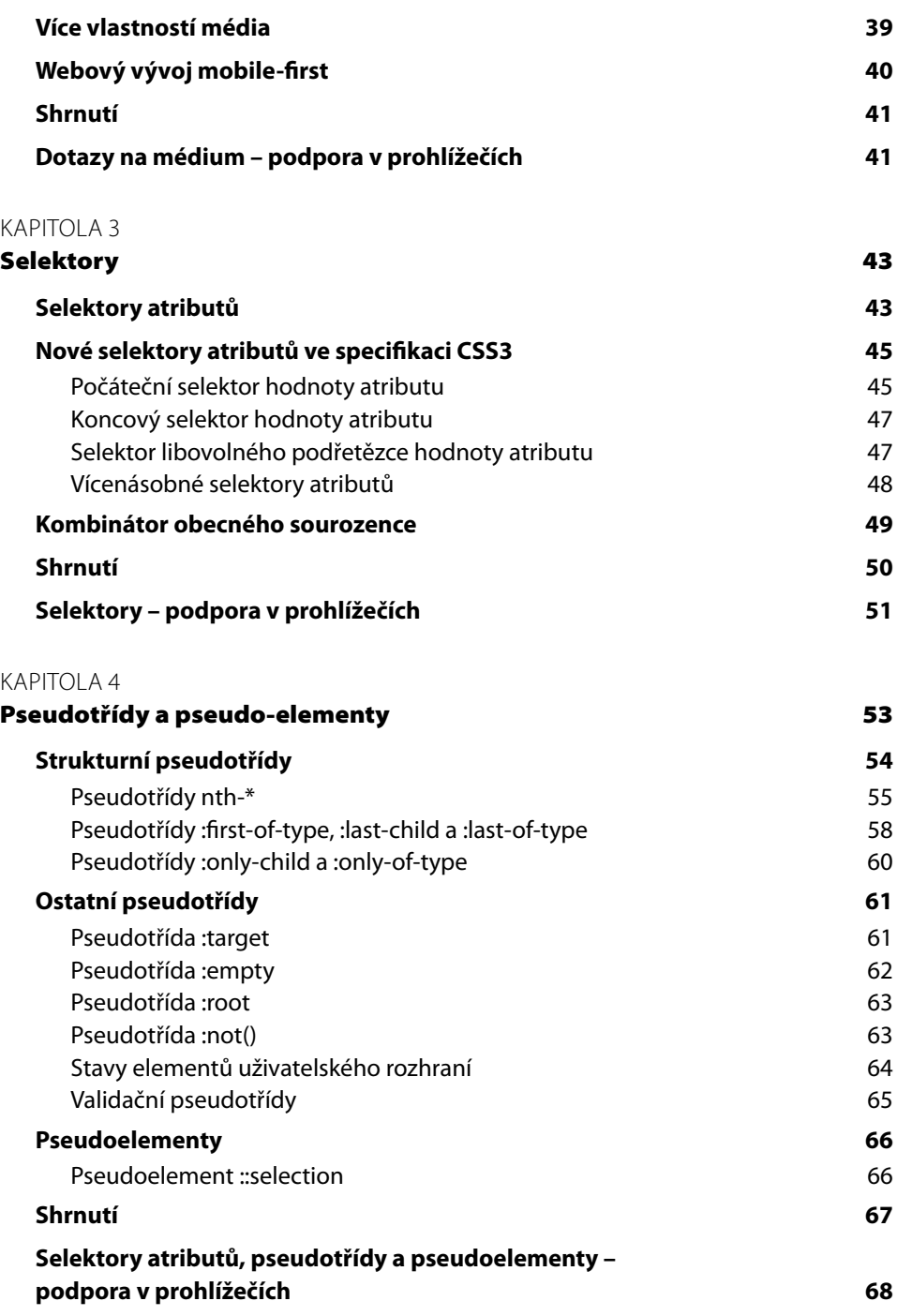

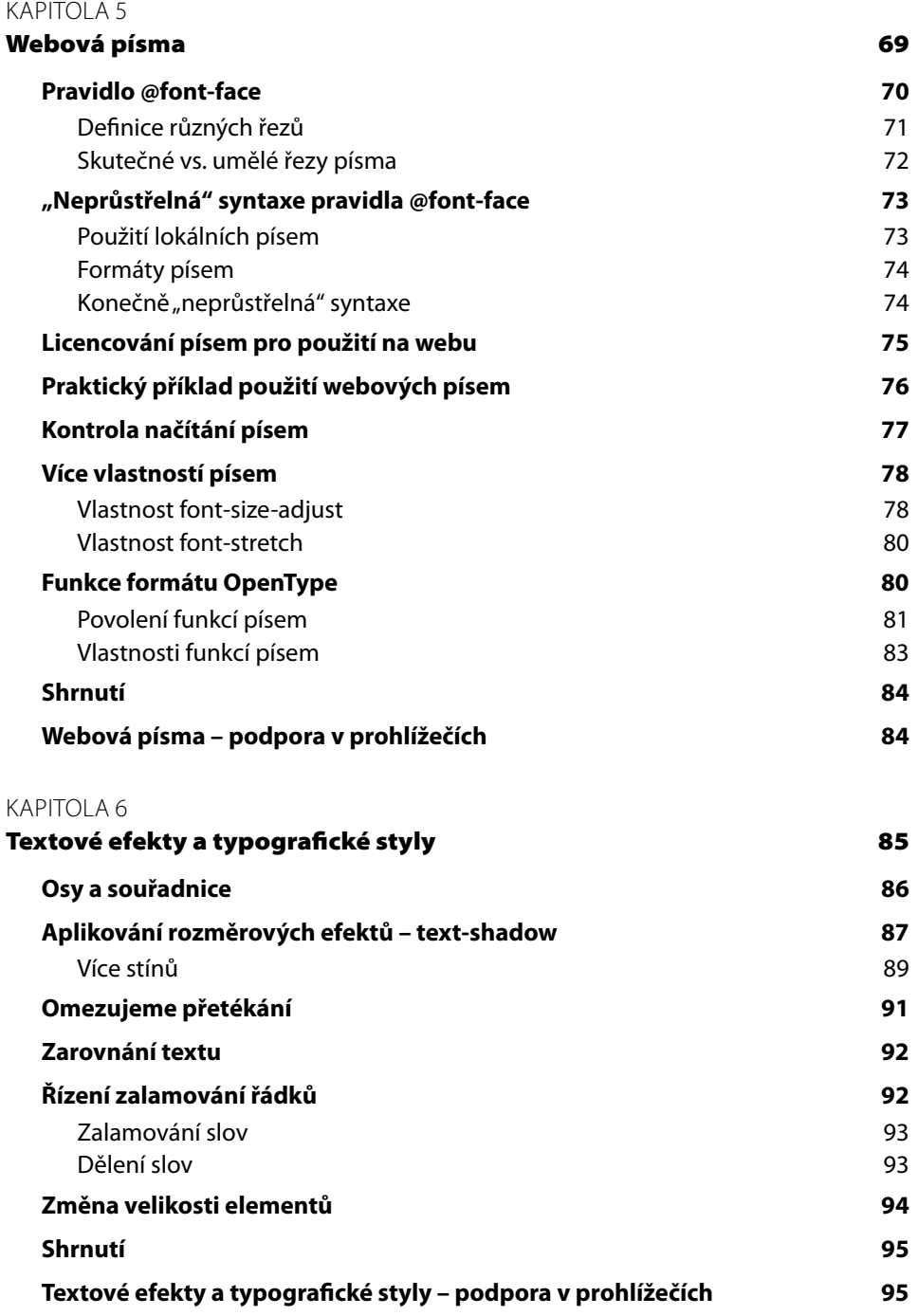

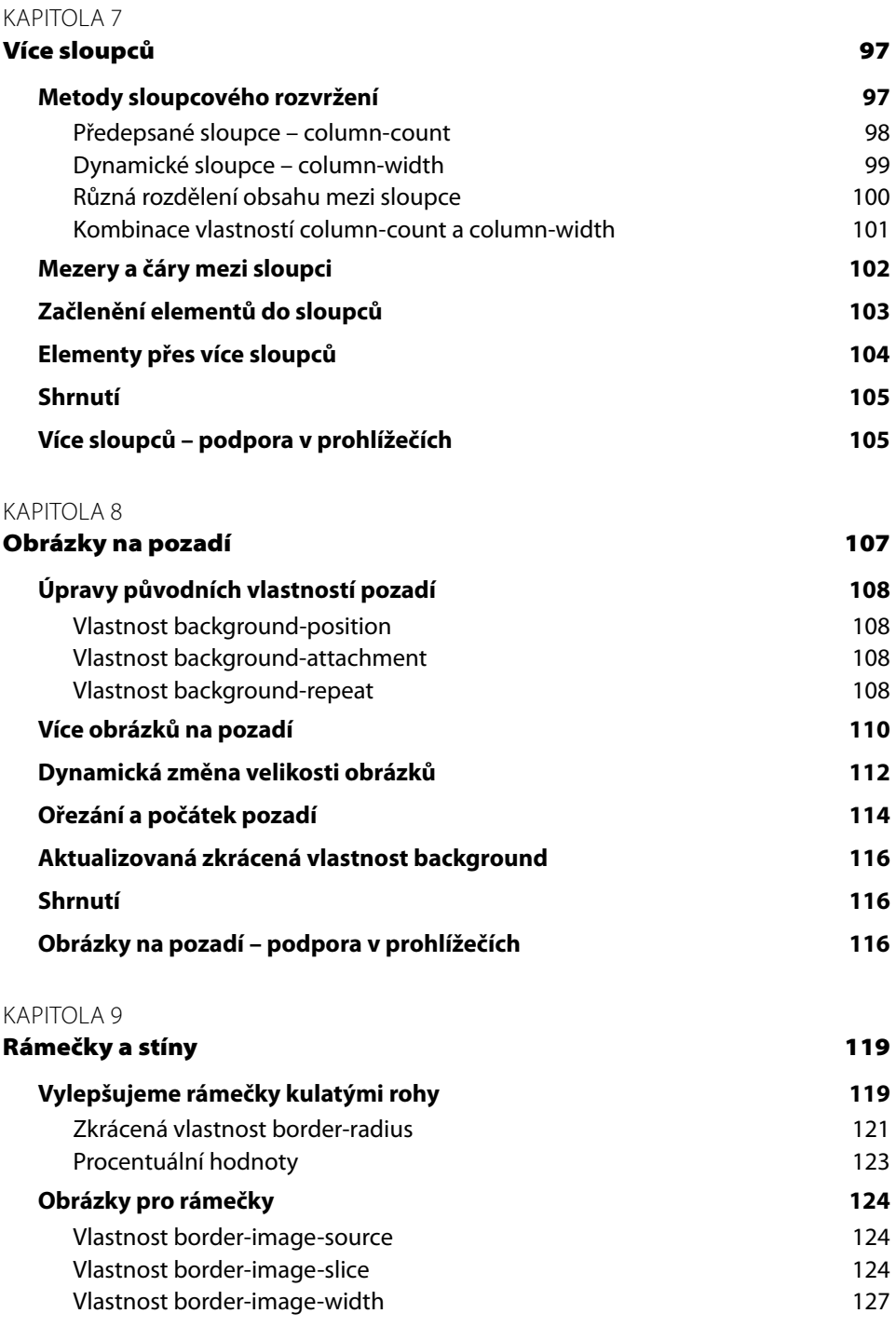

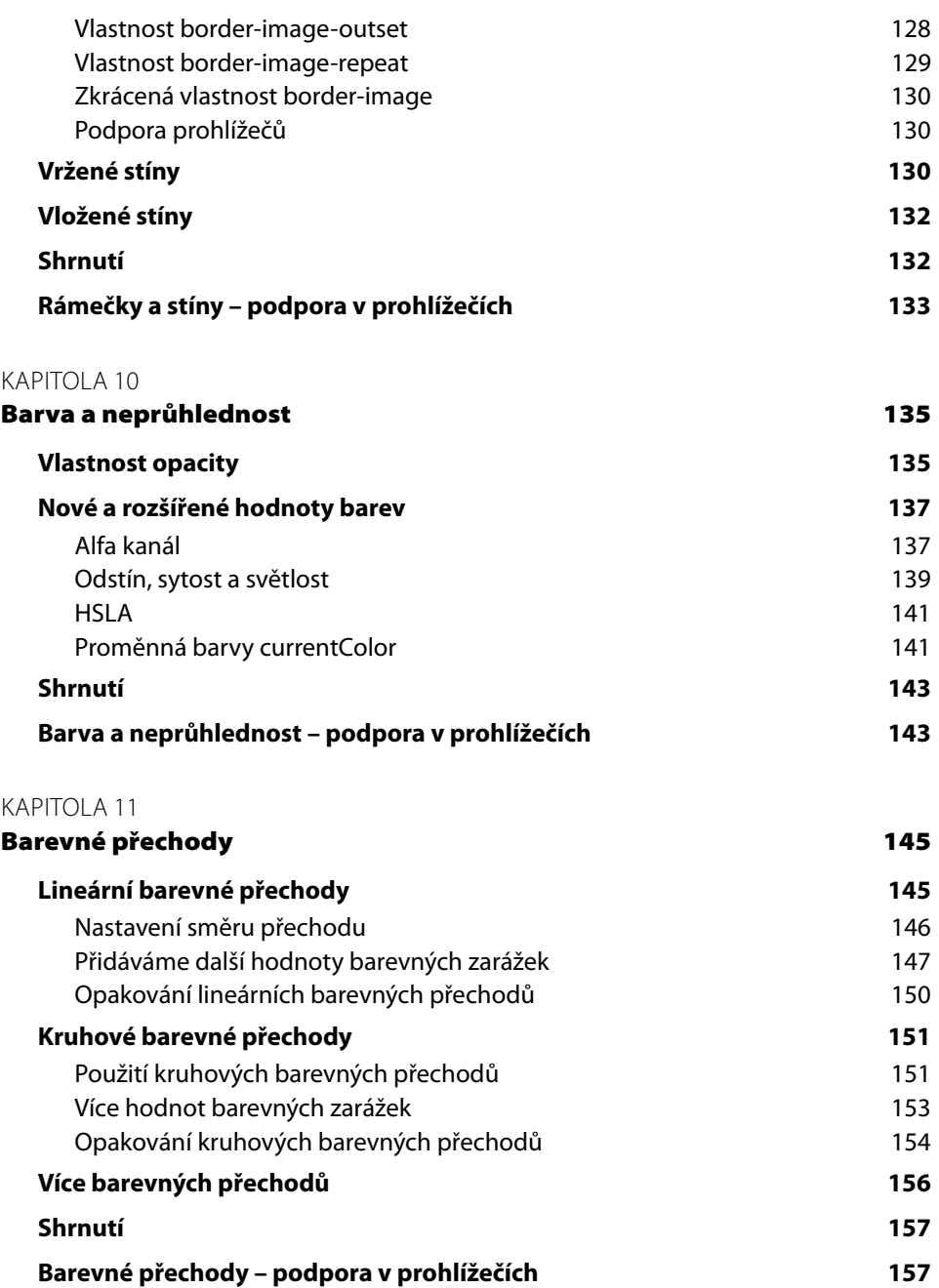

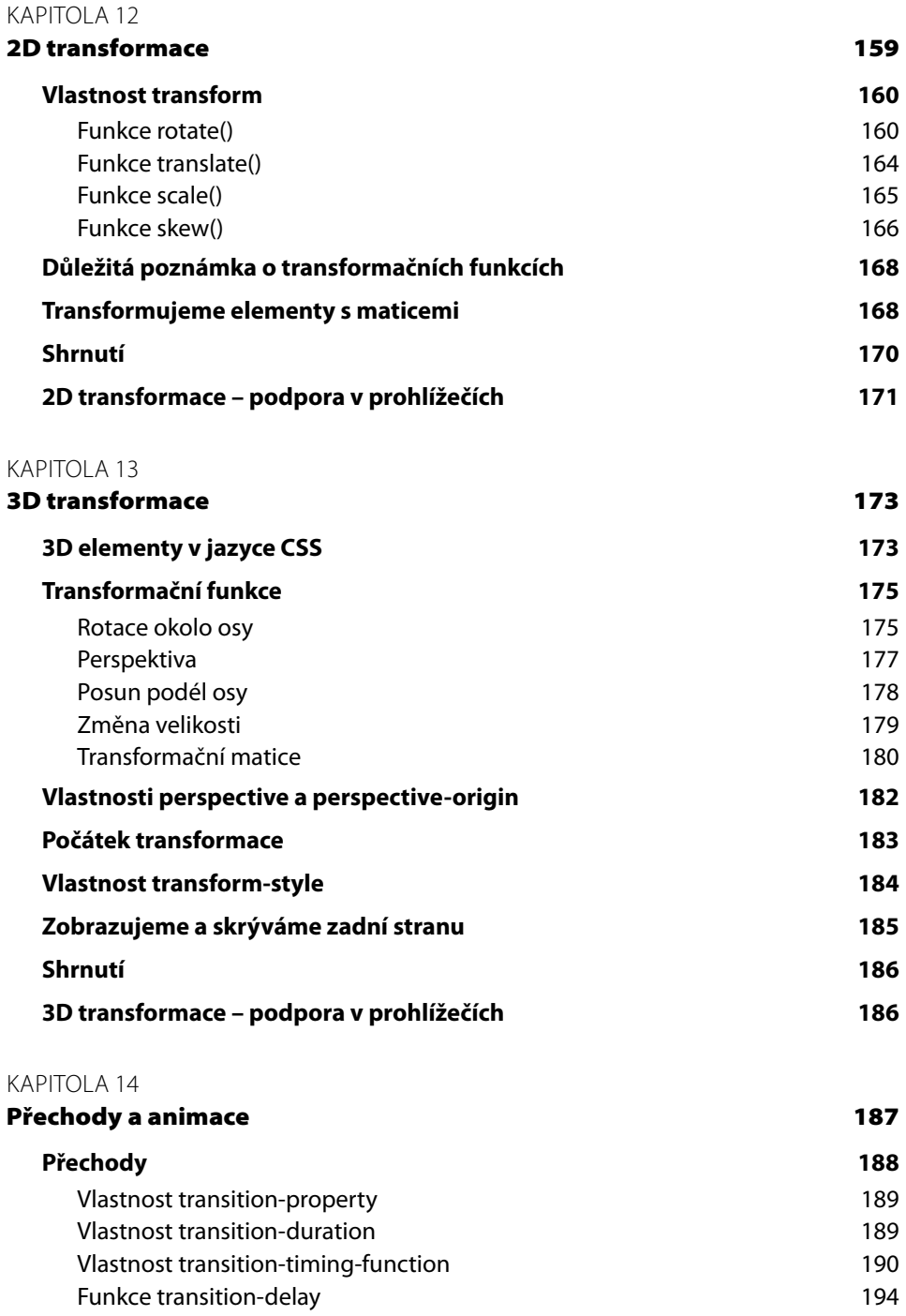

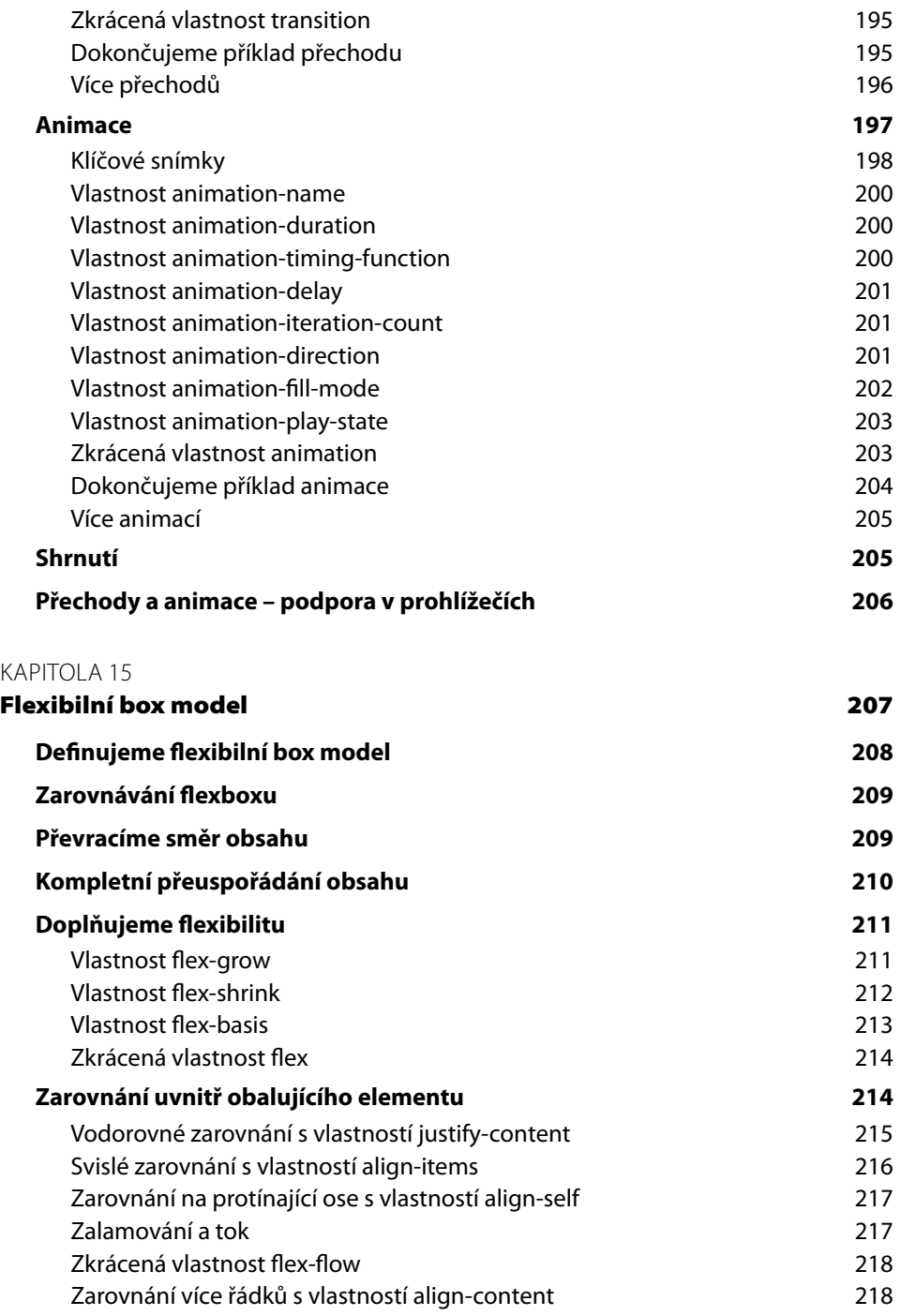

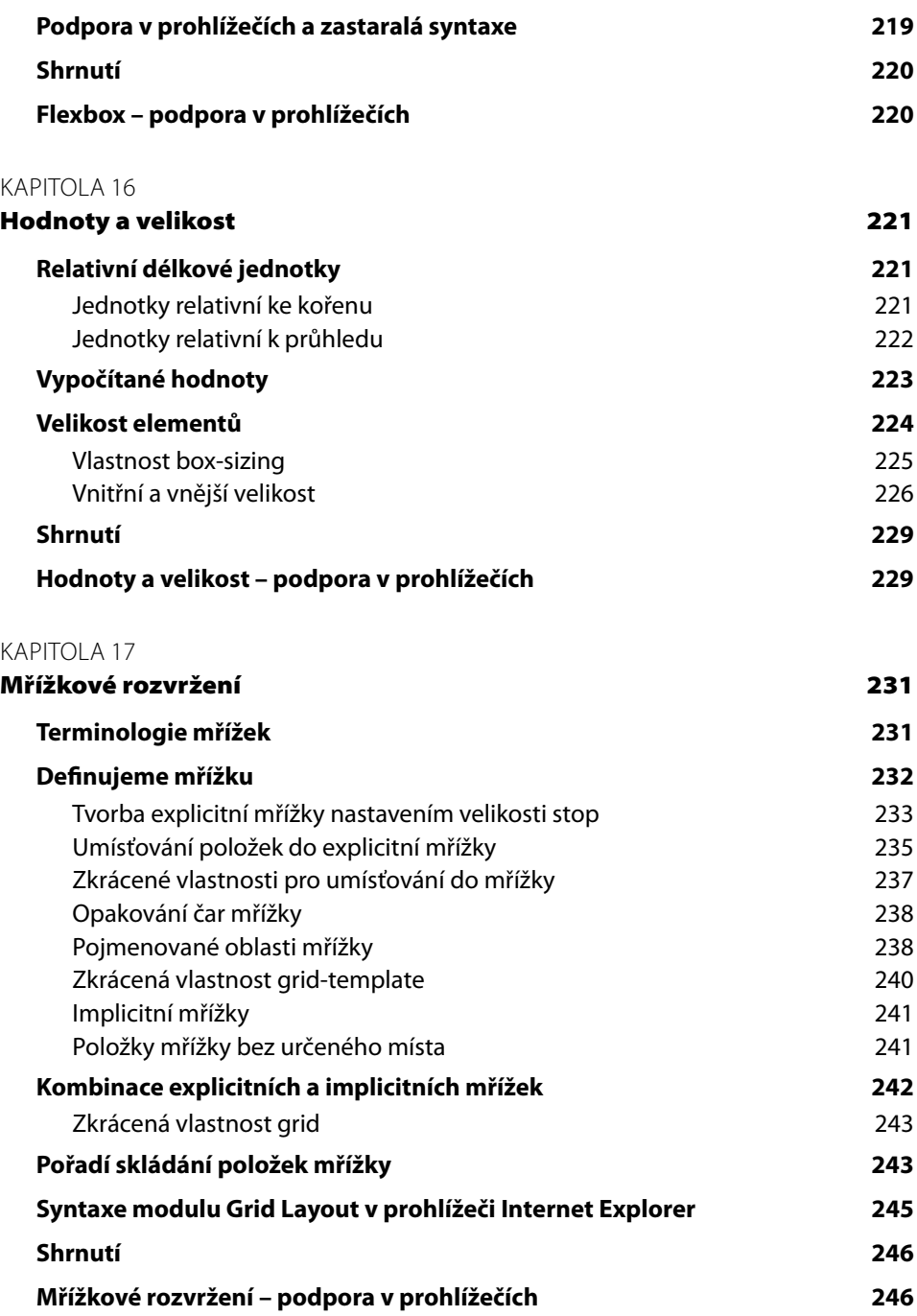

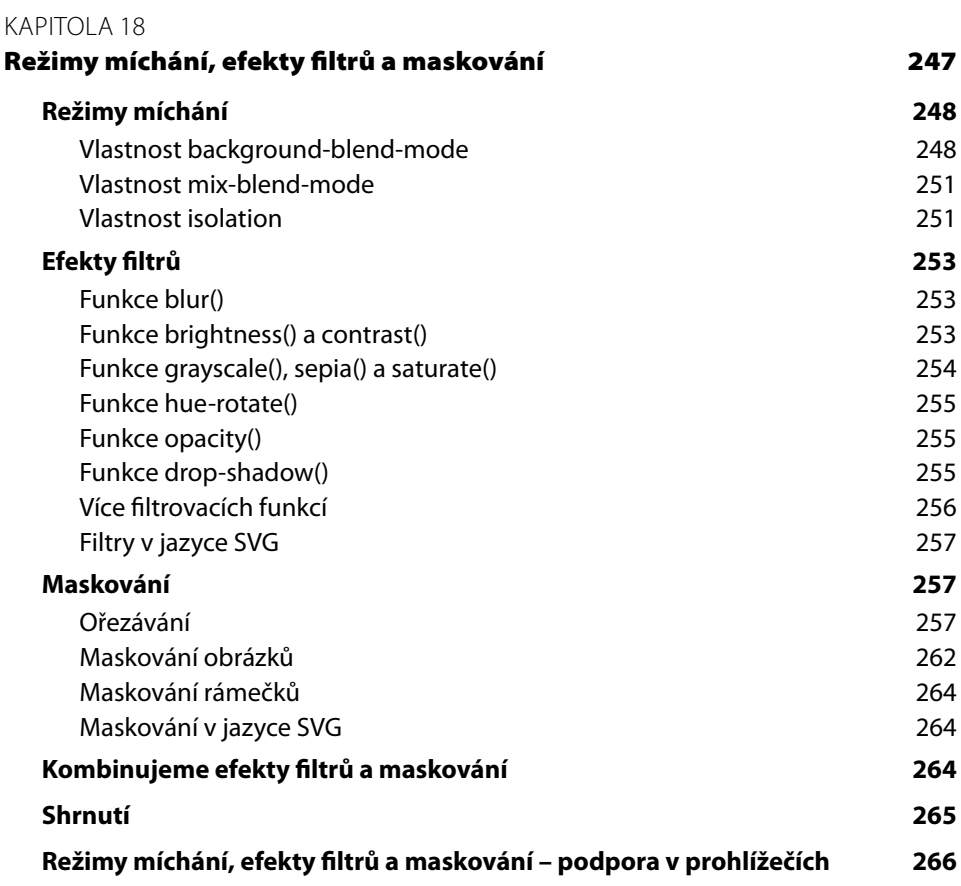

## KAPITOLA 19

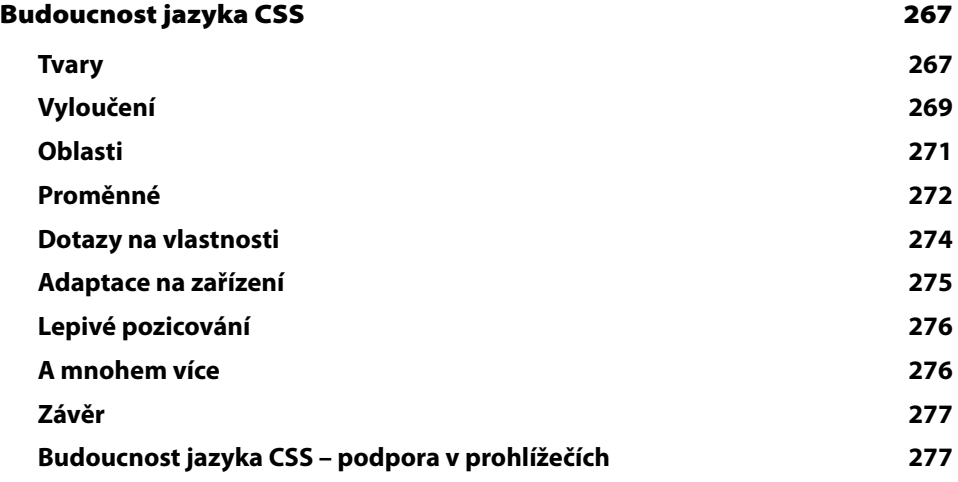

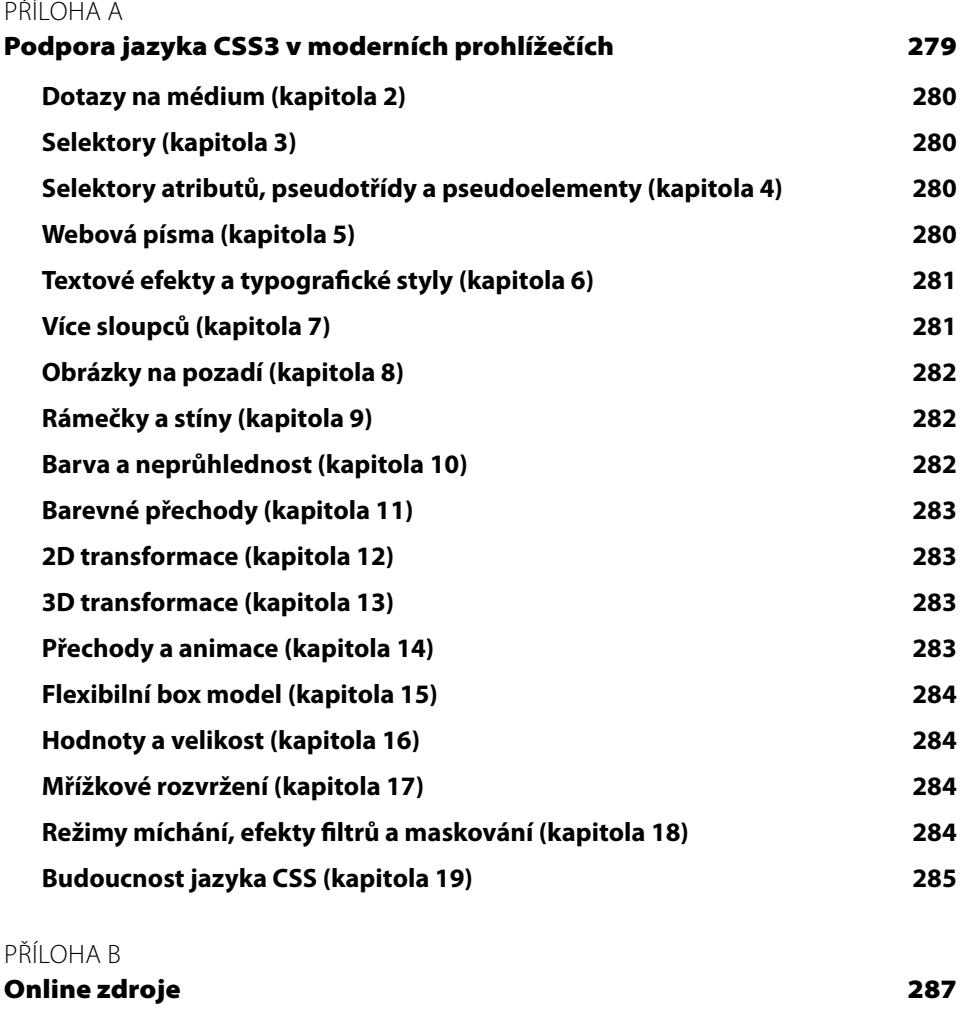

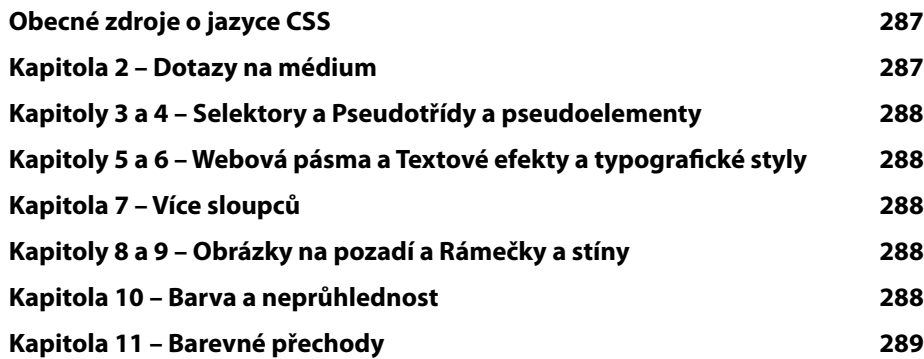

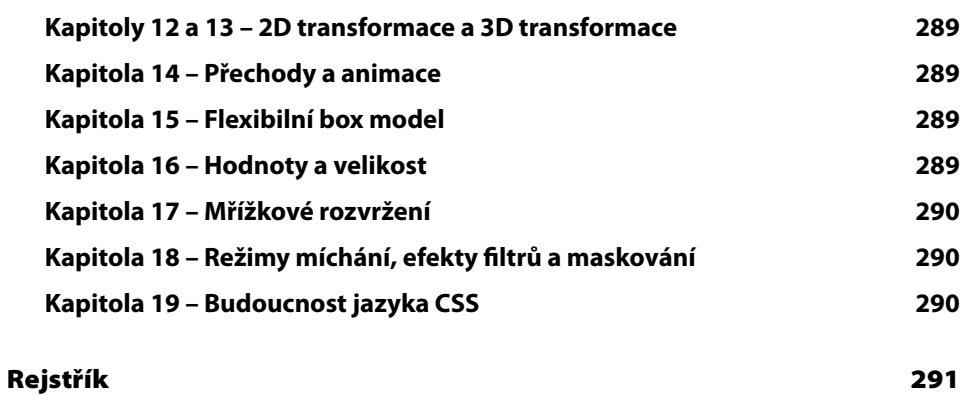